# CSE 333 Lecture 19 -- HTTP

#### **Hal Perkins**

Department of Computer Science & Engineering University of Washington

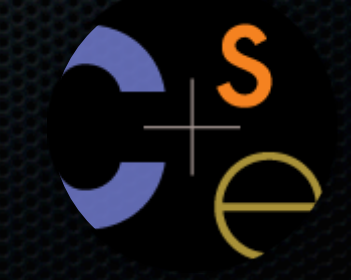

CSE333 lec 19 HTTP // 05-28-14 // Perkins

### **Administrivia**

HW4 due last Thursday of the quarter (a week from tomorrow!!!!)

- How's it look?

New exercise covering server-side programming posted now, due Friday before class (to get it out of the way before the weekend)

Which means we could fit in one more exercise on threads, due Monday before class. Thoughts?

Sections tomorrow: threads & concurrency (first look)

# Let's dive down into HTTP

I'd like "foo.html"

Found it, here it is: *(foo.html)*

A client establishes one or more TCP connections to a server

- the client sends a request for a web object over a connection, and the server replies with the object's contents
- we have to figure out how let the client and server communicate their intentions to each other clearly
- we have to define a *protocol*

## HTTP is a "protocol"

**Protocol:** the rules governing the exchange of messages, and the format of those messages, in a computing system

- what messages can a client exchange with a server?
	- ‣ what do the messages mean?
	- ‣ what are legal replies to a message?
	- ‣ what is the syntax of a message?
- what sequence of messages is legal?
	- how are errors conveyed?

A protocol is (roughly) the network equivalent of an API

### **HTTP**

**H**yper**t**ext **t**ransport **p**rotocol

- a request / response protocol
	- ‣ a client (web browser) sends a request to a web server
	- ‣ the server processes the request, sends a response
- typically, a request asks the server to retrieve a resource
	- ‣ a resource is an object or document, named by a URI
- a response indicates whether the server succeeded
	- ‣ and, if so, it provides the content of the requested response

# An HTTP request

```
[METHOD] [request-uri] HTTP/[version]\r\n
[fieldname1]: [fieldvalue1]\r\n
[fieldname2]: [fieldvalue2]\r\n
[...]
[fieldnameN]: [fieldvalueN]\r\n
\lceil r \rceil[request body, if any]
```
*let's use "nc" to see a real request*

### HTTP methods

- There are three commonly used HTTP methods
- **GET**: "please send me the named document"
- **POST**: "I'd like to submit data to you, such as a file upload"
- **HEAD**: "send me the headers for the named object, but not the object. (I'd like to see if my cached copy is still valid.)"

There are several rarely used methods:

- PUT, DELETE, TRACE, OPTIONS, CONNECT, PATCH, ...
	- ‣ TRACE: "if there are any proxies or caches in between me and the server, please speak up!"

## **HTTP** versions

Most browsers and servers speak HTTP/1.1

- "version 1.1 of the HTTP protocol"
	- ‣ http://www.w3.org/Protocols/rfc2616/rfc2616.html
- introduced around 1996 to fix shortcomings of HTTP/1.0
	- ‣ better performance, richer caching features, better support for multi-homed servers, and much more
	- more complicated to implement than HTTP/1.0

## Client headers

The client can provide zero or more request "headers"

- they provide information to the server, or modify how the server should process the request

#### You'll encounter many in practice

- Host: the DNS name of the server [why?]
- User-Agent: an identifying string naming the browser [why?]
- Accept: the content types the client prefers or can accept
- Cookie: an HTTP cookie previously set by the server

#### Example...

**GET /foo/bar.html HTTP/1.1 Host: futureproof.cs.washington.edu:5555 User-Agent: Mozilla/5.0 (Macintosh; Intel Mac OS X 10\_8\_2) AppleWebKit/536.26.17 (KHTML, like Gecko) Version/6.0.2 Safari/ 536.26.17 Accept: text/html,application/xhtml+xml,application/xml;q=0.9,\*/ \*;q=0.8 Accept-Language: en-us Accept-Encoding: gzip, deflate Cookie: \_\_utma=59807807.1547453334.1214335349.1301330421.1301339949. 30; \_\_utmz=59807807.1300728257.27.14.utmcsr=google|utmccn=(organic)| utmcmd=organic|utmctr=csgordon@u.washington.edu; \_\_utma=80390417.1521666831.1201286098.1302710464.1302717901.34; \_\_utmz=80390417.1301950604.31.15.utmcsr=cs.washington.edu|utmccn= (referral)|utmcmd=referral|utmcct=/education/courses/cse333/11sp/; \_\_qca=P0-1872143622-1294952393928 Connection: keep-alive**

## An HTTP response

```
HTTP/[version] [status code] [reason]\r\n
[fieldname1]: [fieldvalue1]\r\n
[fieldname2]: [fieldvalue2]\r\n
[...]
[fieldnameN]: [fieldvalueN]\r\n
\lceil r \rceil[response body, if any]
```
*let's use "telnet" to see a real response*

### Status codes, reason phrase

- Code: a computer-readable outcome of the request
- three digit integer; first digit identifies the response category
	- ‣ 1xx: some kind of informational message
	- 2xx: success of some kind
	- ‣ 3xx: redirects the client to a different URL
	- ‣ 4xx: the client's request contained some error
	- ‣ 5xx: the server experienced an error

Reason phrase: human-readable explanation

- e.g., "OK" or "Moved Temporarily"

# Common status lines HTTP/1.1 200 OK

- the request succeeded, the requested object is sent HTTP/1.1 404 Not Found
- the requested object was not found
- HTTP/1.1 301 Moved Permanently
- the object exists, but its name has changed
- the new URL is given in the "Location:" header
- HTTP/1.1 500 Server Error
- the server had some kind of unexpected error

### Server headers

- The server can provide zero or more response "headers"
- they provide information to the client, or modify how the client should process the response

#### You'll encounter many in practice

- **Server**: a string identifying the server software [why?]
- **- Content-Type:** the type of the requested object
- **- Content-Length:** size of requested object [why?]
- **- Last-Modified:** a date indicating the last time the request object was modified [why?]

#### **Example**

**HTTP/1.1 200 OK Date: Fri, 27 May 2011 17:05:53 GMT Server: Apache/2.2.19 (Fedora) Last-Modified: Fri, 27 May 2011 17:04:51 GMT ETag: "2740640-52-4a444ef9392c0" Accept-Ranges: bytes Content-Length: 82 Content-Type: text/html Content-Language: en**

**<html><body> <font color="chartreuse" size="18pt">Awesome!!</font> </body></html>**

# Cool HTTP/1.1 features

"Chunked Transfer-Encoding"

- a server might not know how big a response object is
	- ‣ e.g., you're dynamically generating the content in response to a query or other user input
- how do you send Content-Length?
	- ‣ could wait until you've finished generating the response, but that's not great in terms of **latency**
	- ‣ instead, want to start sending response right away
- chunked message body: response is series of chunks
	- **If** try with http://www.cs.washington.edu/

# Cool HTTP/1.1 features

#### Persistent connections

- establishing a TCP connection is costly
	- ‣ multiple network "round trips" just to set up the TCP connection
	- ‣ TCP has a feature called "slow start"; slowly grows the rate at which a TCP connection transmits to avoid overwhelming networks
- a web page consists of multiple objects, and a client probably visits several pages on the same server
	- ‣ bad idea: separate TCP connection for each object
	- ‣ better idea: single TCP connection, multiple requests
	- ‣ *try it on www.cs.washington.edu*

#### See you on Friday!

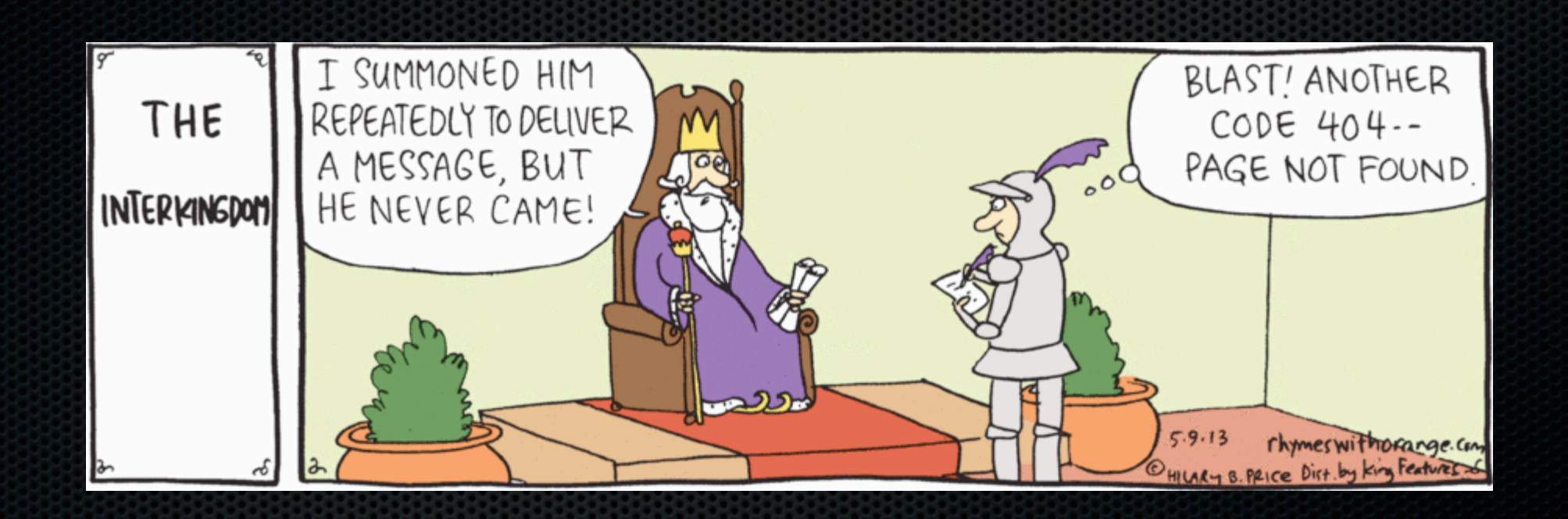